# OSPF Metric Calculation

- As OSPF is a Link State routing protocol, the router will learn about all destinations in its area, the links and their cost
- The router will select routes based on its lowest cost to get to the destination

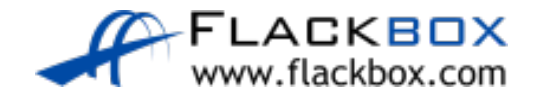

# OSPF Metric Calculation

In this example R2 will choose the path via R3 to get to the 10.0.1.0/24 network as it is lower cost

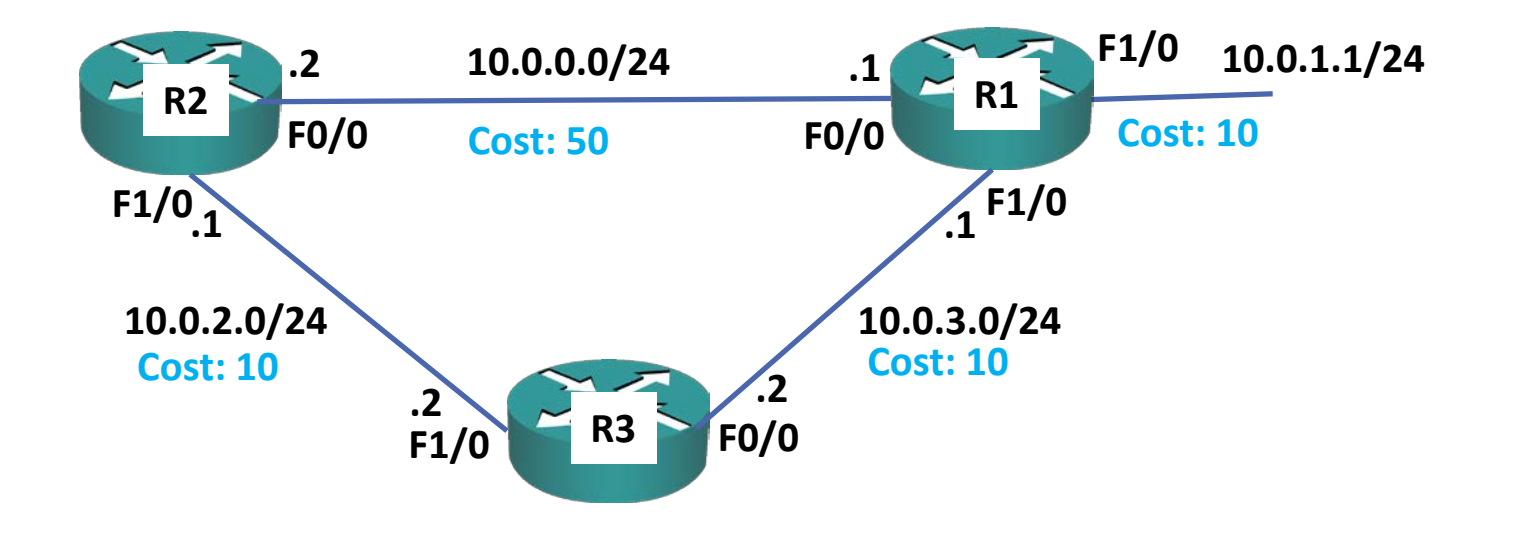

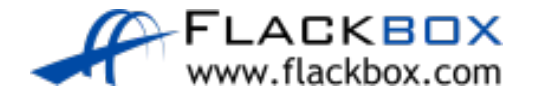

# Reference Bandwidth

- **•** The cost is automatically derived from the interface bandwidth
- Cost = Reference Bandwidth / Interface Bandwidth
- The default reference bandwidth is 100 Mbps
- FastEthernet link cost defaults to 1 (100 / 100)
- T1 link cost defaults to 64 (100 / 1.544)

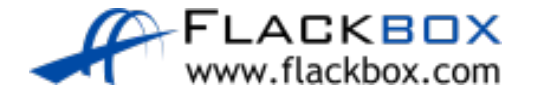

# Reference Bandwidth

- O OSPF treats all interfaces of 100 Mbps or faster as equal
- FastEthernet, Gigabit Ethernet, 10 Gigabit Ethernet etc. all default to a cost of 1
- **•** This can cause undesirable routing in modern networks

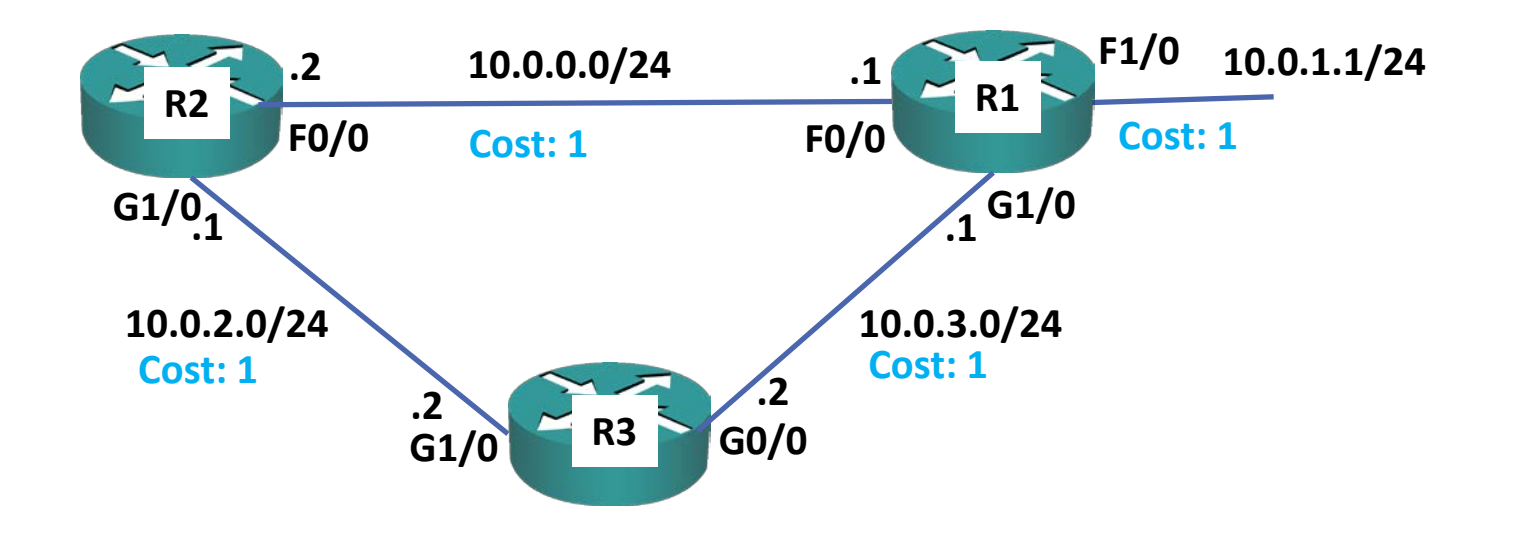

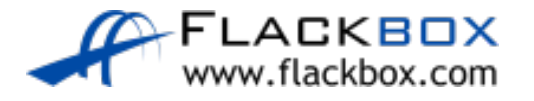

## Reference Bandwidth

#### R1(config)#router ospf 1

R1(config-router)#auto-cost reference-bandwidth 100000

### • The reference bandwidth should be changed on all routers

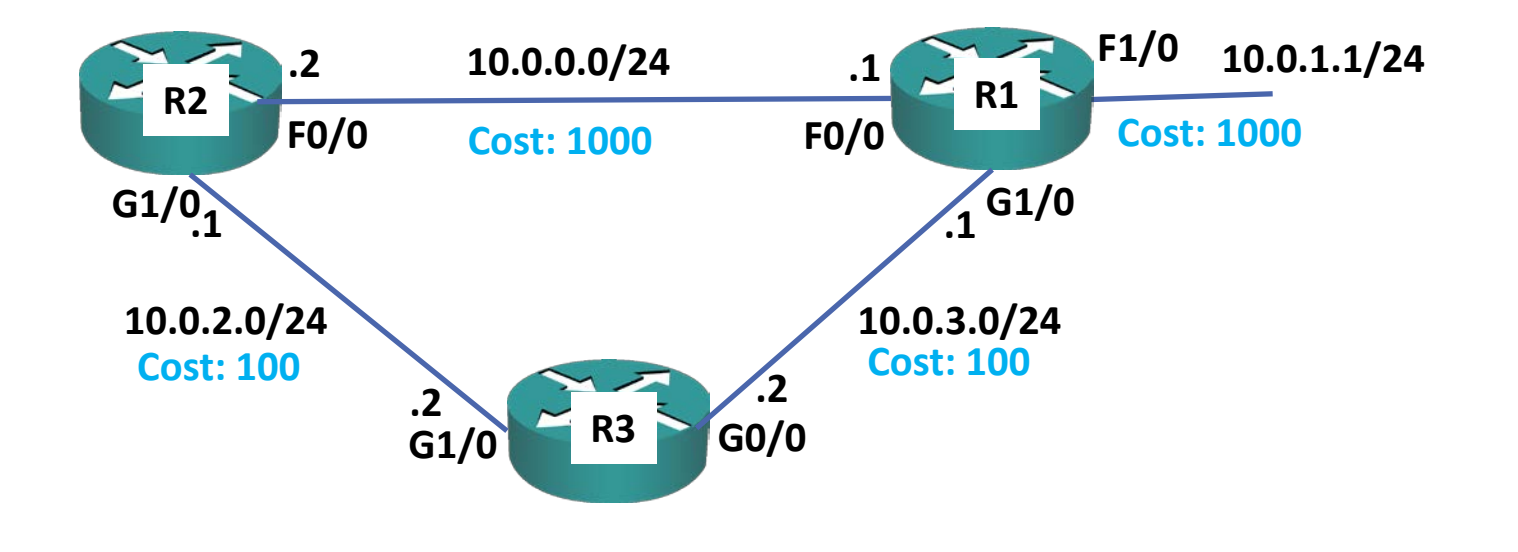

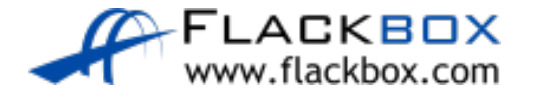

# Manipulating the OSPF Metric

- **O** OSPF takes the bandwidth of an interface into account when calculating the metric, so paths along higher bandwidth links will be preferred
- **The most desirable path will typically be automatically selected**

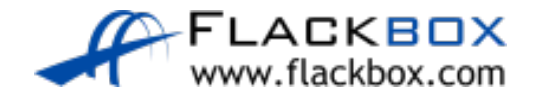

# Manipulating the OSPF Metric (Cont.)

- **O** If you want to use a different path, you can manipulate this by manually changing the bandwidth or OSPF cost on interfaces
- It is recommended to use cost because the bandwidth setting can affect many features other than OSPF (such as QoS)

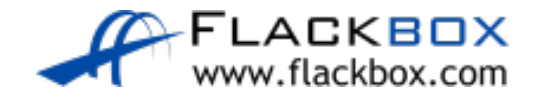

# OSPF Metric - Bandwidth

R1#show interface serial1/0 Serial1/0 is administratively down, line protocol is down Hardware is M4T MTU 1500 bytes, **BW 1544 Kbit/sec**, DLY 20000 usec, reliability 255/255, txload 1/255, rxload 1/255 !

```
R1(config)#interface serial1/0
R1(config-if)#bandwidth 768
```
! R1#show interface serial1/0 Serial1/0 is administratively down, line protocol is down Hardware is M4T MTU 1500 bytes, **BW 768 Kbit/sec**, DLY 20000 usec, reliability 255/255, txload 1/255, rxload 1/255

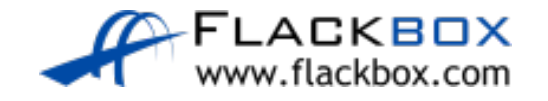

## OSPF Metric - Cost

A manually configured OSPF cost overrides the value automatically derived from the bandwidth

R1(config)#interface FastEthernet 0/0 R1(config-if)#ip ospf cost 50

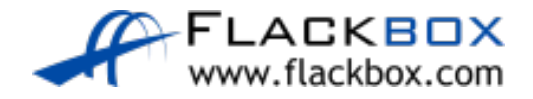

## OSPF Metric - Cost

**R1#show ip ospf interface FastEthernet 0/0** FastEthernet0/0 is up, line protocol is up Internet Address 10.0.0.1/24, Area 0, Attached via Network Statement Process ID 1, Router ID 192.168.0.1, Network Type BROADCAST, Cost: 1 Topology-MTID **Cost** Disabled Shutdown Topology Name 0 **50** no no Base Timer intervals configured, Hello 10, Dead 40, Wait 40, Retransmit 5 oob-resync timeout 40 Hello due in 00:00:02 Neighbor Count is 1, Adjacent neighbor count is 1 Adjacent with neighbor 10.1.0.2 (Designated Router) *! truncated*

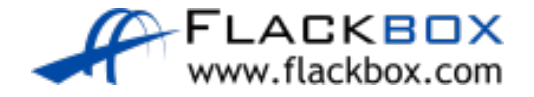

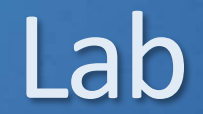

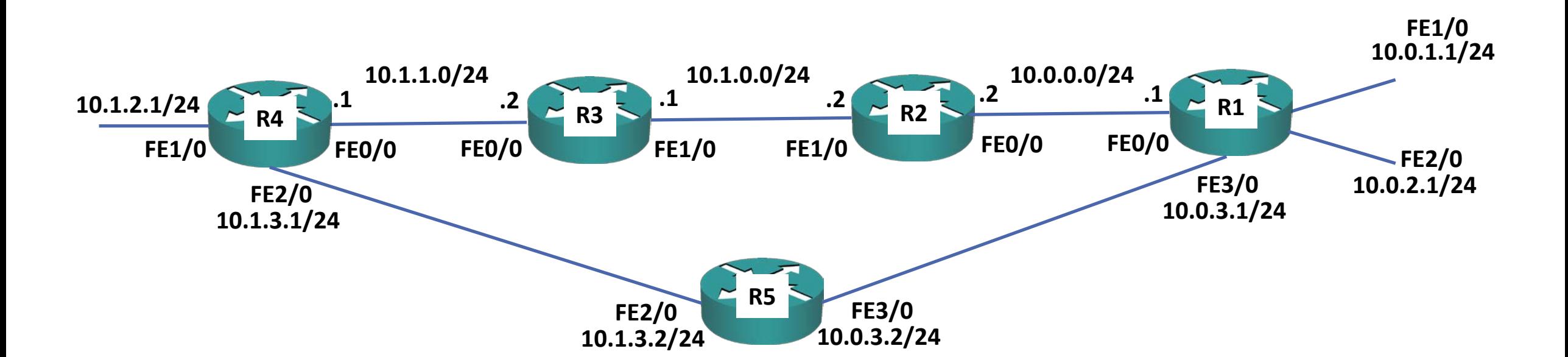

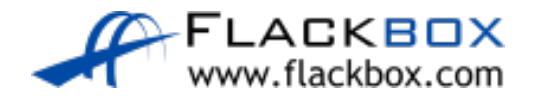